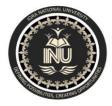

# Iqra National University Peshawar Pakistan Department of Computer Science

Summer Semester (Lab Paper), Final Term Exam, September 2020

# Student Name:Junaid Anwar ; Student ID # 6869

## Note: Attempt all Questions.

Q.1 Read A, B and C representing the three sides of a triangle. Write a program to find out its area the formula is given below:

Area = 
$$\sqrt{S(S - A)(S - B)(S - C)}$$
  
Where S=  $\frac{A+B+C}{2}$ 

**Answer:** The Following is code for finding area of triangle with above formula:

| <pre>#include <bits stdc++.h=""> using namespace std;</bits></pre> |
|--------------------------------------------------------------------|
|                                                                    |
| <pre>float findArea(float a, float b, float c)</pre>               |
| { // Length of sides must be positive                              |
| // and sum of any two sides                                        |
| <pre>// must be smaller than third side.</pre>                     |
| if $(a < 0    b < 0    c < 0   $                                   |
| (a + b <= c)    a + c <= b                                         |
| b + c <= a)                                                        |
| <pre>{     cout &lt;&lt; "Not a valid trianglen";</pre>            |
| exit(0);                                                           |
| }                                                                  |
| float s = (a + b + c) / 2;                                         |
| return sqrt(s * (s - a) *                                          |
| (s - b) * (s - c));                                                |
|                                                                    |
| // Driver Code                                                     |
| int main()                                                         |
| $\begin{cases} float a = 3.0; \end{cases}$                         |
| float $b = 4.0;$                                                   |
| float $c = 5.0;$                                                   |
|                                                                    |
| <pre>cout &lt;&lt; "Area is " &lt;&lt; findArea(a, b, c);</pre>    |
| return 0;                                                          |
|                                                                    |

| <u>File E</u> dit <u>S</u> earch <u>V</u> iew | Project Execute Iools AStyle Window Help                                                                                                    |                  |
|-----------------------------------------------|----------------------------------------------------------------------------------------------------|------------------|
| 🗌 🕘 🔛 🍢 綱                                     | 📇 🦘 🖈 💁 🕼 🗏 🖶 🚱 🗐 🐻 📰 🖫 🔗 🗰 🕼 📶 🏙 TDM-GCC 4.9.2 64-bit Release 🗸                                                                                                    |                  |
| أي (globals)                                  | a) v v                                                                                                    |                  |
| Project Classes Debug                         | [*] main.cpp                                                                                                    |                  |
| Project Classes Debug                         | <pre>[] main.cpu<br/>using namespace std;<br/>{<br/>float findArea(float a, float b, float c)<br/>}<br/>{<br/>float findArea(float a, float b, float c)<br/>}<br/>{<br/>float findArea(float a, float b, float c)<br/>}<br/>{<br/>float findArea(float a, float b, float c)<br/>}<br/>{<br/>float s = (a + b + c) / 2;<br/>float s = (a + b + c) / 2;<br/>float s = (a + b + c) / 2;<br/>float s = (a + b + c) / 2;<br/>float s = (a + b + c) / 2;<br/>float s = (a + b + c) / 2;<br/>float s = (a + b + c) / 2;<br/>float s = 3.6;<br/>float c = 5.6;<br/>float c = 5.6;<br/>cott &lt;&lt; "Area is " &lt;&lt; findArea(a, b, c);<br/>return 0;<br/>}<br/></pre> |                  |
|                                               |                                                                                                    | Activate Windows |

## Code for Finding area of triangle

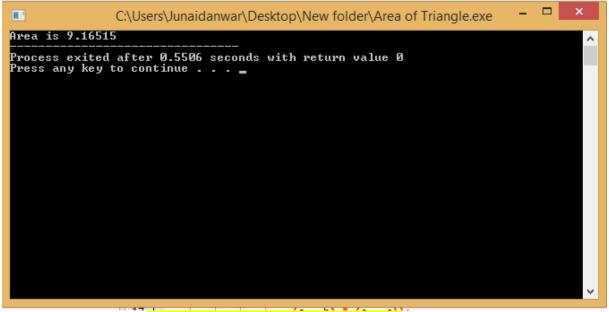

## **Result of area of trangle**

\_\_\_\_\_

- Q.2 Write a C++ program to get marks obtained by a student in percentage **P** and then find the division according to the below rules:
  - If Percentage P is above or equal to 60 then display......1<sup>st</sup> Division.
  - If Percentage Pis between 50 & 59 then display......2<sup>nd</sup> Division.
  - If Percentage P is between 40 & 49 then display......3<sup>rd</sup> Division.
  - If Percentage P is less than 40 then display......Fail.

#### Answer:

In the below program the student enter the marks of 4 subjects and then the marks will be converted to percentage and show him his grade according to percentage.

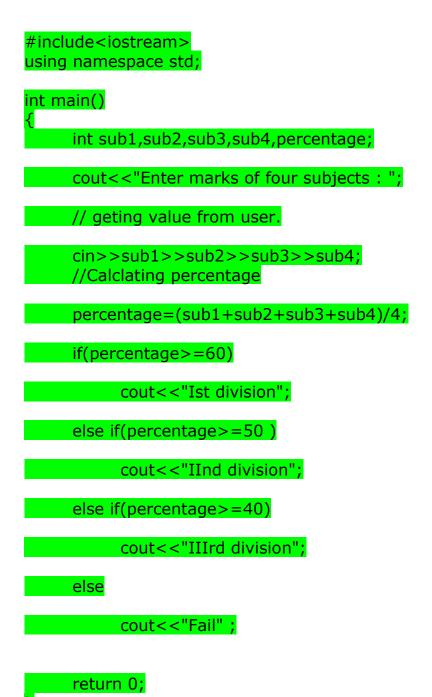

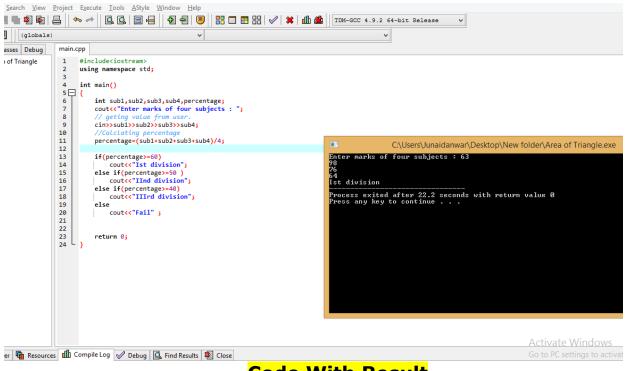

### Code With Result

\_\_\_\_\_\_\_\_\_\_\_\_\_\_\_\_\_\_\_\_\_\_\_\_\_\_\_\_\_\_

Q.3 Write a C++ program to convert 5 feet to the equivalent number of (a) Inches (b) Yards. Where 1foot =12 Inches and 1 yard=3 feet )

#### Answer:

#### A) INCHES CONVERSION, B) foot to yard

> FOOT TO INCHES :

>foot to yard

#include <iostream>

#include<conio.h>

#include<stdlib.h>

using namespace std;

int main() {
 // Declare Variables
 int feet, inches = 0;

float yard=0;

cout << "Simple C++ Program : Convert Feet to Inches \n";</pre>

feet=5; yard=feet / 3.0;

inches = feet \* 12;

//Print Total Inches
cout << "\n\nTotal Inches : " << inches;
cout << "\n\nTotal yard : " <<yard;</pre>

getch(); return (0);

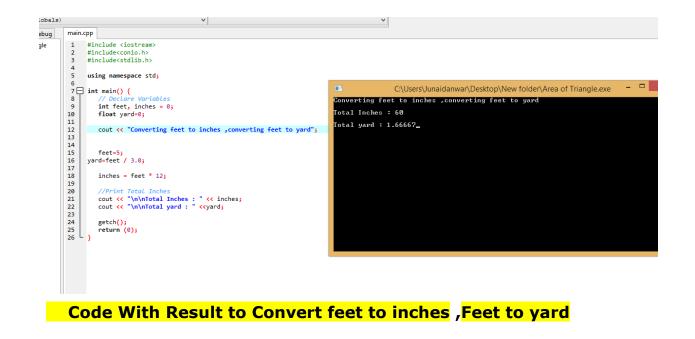

Q.4 Write a C++ program to find the sum of the following series:

### 2+4+6+8+10.

**Answer:** The following is code to display the sum of the above numbers:

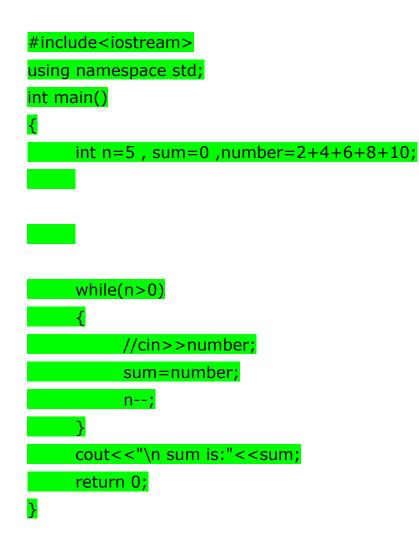

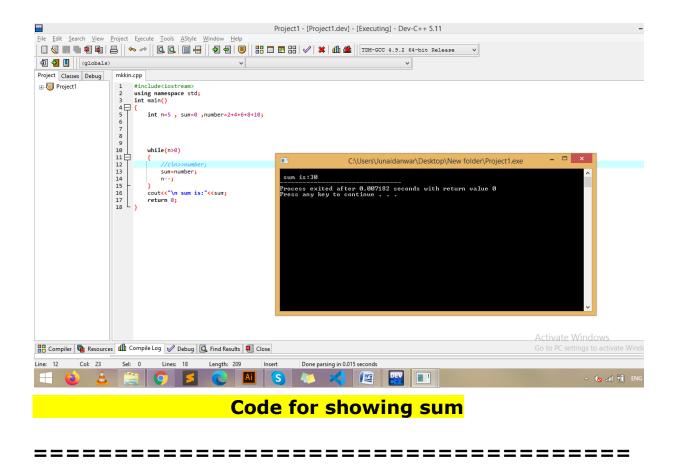

Q.5 Write a C++ program to input Hours Worked and Hour Rate of an Employee. Calculate and display the Gross-Pay, Tax and Net-Pay; where

Gross-Pay=Hour-Worked\*Hour-Rate Tax=10% of Gross-Pay Net-Pay=Gross-Pay - Tax

#### Answer:

The following is program to get data of working hours and hours rate and show gross-pay,tax and net paly;

```
#include<iostream>
using namespace std;
```

int main() { float Work\_Hours; float Hour\_Rate; float Gross\_Pay, Tex, Net\_Pay; cout<<"Total Worked Hours: ";

//getting input from user; cin>> Work\_Hours; cout<<"Hour Rate: "; //getting input of hourly rate from user; cin>>Hour Rate;

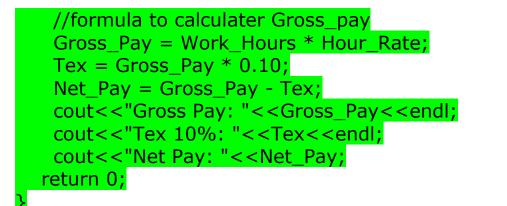

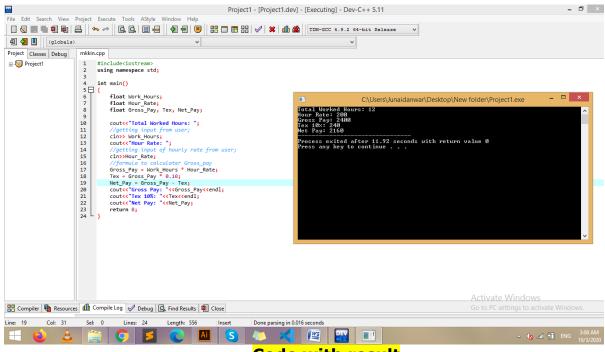

#### Code with result

©\*\*\*\*\*\*The End\*\*\*\*\*\*\*\*\*\*\*\*

name :Junaid anwar ; Id (6869)